AppleTalk Transaction Protocol (ATP) 6

This chapter describes the AppleTalk Transaction Protocol (ATP) that you use to send a request from one application or process to another that can satisfy the request and respond to it. Because ATP is transaction-based—that is, the response data is bound to the request data and the exchange of information is limited to the transaction—you do not incur the overhead entailed in establishing, maintaining, and breaking a connection that is associated with connection-oriented protocols, such as ADSP. However, you can transfer only a limited amount of data using ATP.

You should read this chapter if you want to write an application that requires reliable delivery of data while allowing one side of the communication to ask the other side to perform a service and return a small amount of data.

For an overview of ATP and how it fits within the AppleTalk protocol stack, read the chapter "Introduction to AppleTalk" in this book, which also introduces and defines some of the terminology used in this chapter. For complete explanation of the ATP specification, see *Inside AppleTalk,* second edition.

# About ATP

The AppleTalk Transaction Protocol offers a simple, efficient means of transferring *small* amounts of data across a network; it lets one network entity request information of another entity that possesses only the ability to respond to the request. ATP ensures that data is delivered without error or packet loss.

ATP communication is based on the concept of a **transaction:** one party, the **requester,** makes a request of another party, the **responder,** to perform a service and return a response. This discussion uses the term *requester* to refer to an application that uses ATP to make a request and *responder* to refer to an application that uses ATP to respond to a request.

When it receives a request, the responder application performs the necessary processing to service it and sends a response message back to the requester, completing the transaction. The response message can be data that reports the result of the transaction or information produced as a result of the processing. Here is how a basic transaction occurs:

- The requester application calls the .ATP interface, and the .ATP driver on the requester side sends the request to the .ATP driver on the responder side.
- The .ATP driver on the responder side passes the request to the responder application, which is listening for incoming .ATP requests.
- The responder application satisfies the request and prepares a response, then calls the ATP interface to transmit the response via the .ATP driver back to the requester application.

[Figure 6-1](#page-1-0) shows this interaction.

#### <span id="page-1-0"></span>**Figure 6-1** An ATP transaction

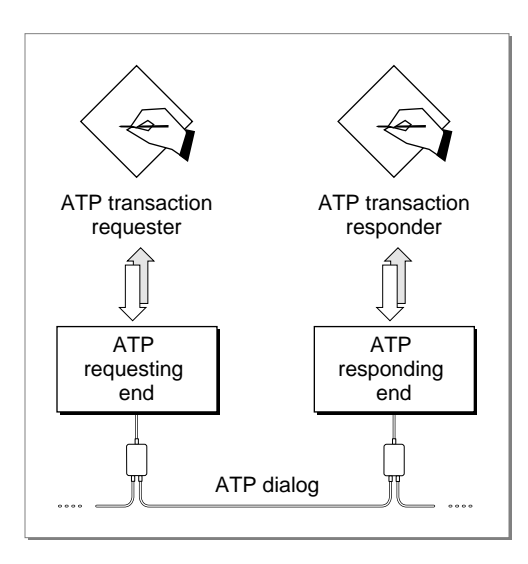

The amount of data that a requester application can send is limited to 578 bytes; the amount of data that a responder application can return is limited to 4624 bytes. The ATP programming interface includes a function that lets you add one or more single packets to follow the initial response, up to a total of eight packets including the initial number of packets sent, if you do not send eight packets in the initial response.

#### **Note**

Although you can use the ATP add-response function to extend the amount of response data, if you intend for your application to transfer large amounts of data, you should choose a transport protocol other than ATP. For example, you can use ADSP, which allows you to send and receive continuous streams of data. ◆

You can implement applications that use ATP to perform network-based transactions in the following two ways:

- You can write a single application that handles both the responder and requester actions of an ATP transaction and run that application on two networked nodes. This method allows each application to act as either the requester or the responder. The interaction remains asymmetric; only one side can control the communication during a single transaction. However, each side has the capacity to initiate a transaction by sending a request to the other side.
- You can write two distinct applications, one application that implements only the requester part of a transaction and another application that implements only the responder side. This scenario lends itself to a client-server model in which many nodes on a network run the requester application (client), while one or more nodes run the responder application (server); one server can respond to transaction requests from various clients.

<span id="page-2-0"></span>ATP is a direct client of DDP, and it adds reliable delivery of data to the transport delivery services that DDP provides. Figure 6-2 shows ATP and the underlying protocol stack.

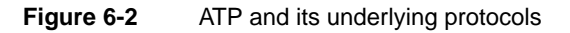

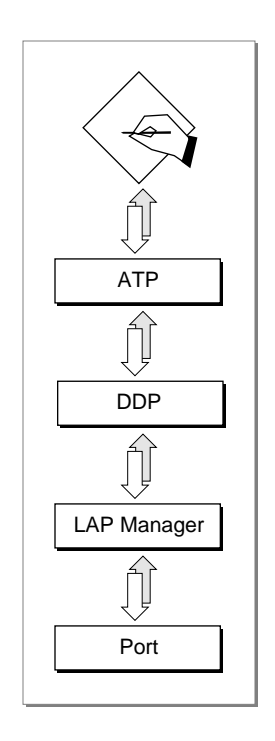

# The ATP Packet Format

An ATP packet includes an 8-byte header followed by up to 578 bytes of data. An ATP packet is preceded by the DDP header that, in turn, is preceded by the data-link header, referred to as the *frame* header.

The ATP header contains the following information:

- The first byte consists of control information. Bits within this byte are set to identify aspects of a request or a response function.
- The second byte contains a *bitmap/sequence number*. This field is 8 bits wide, and its use and significance depend on whether the ATP packet is a request packet or a response packet. For request packets, this field is referred to as the **transaction bitmap,** and it identifies the number of buffers that a requester application has reserved for the response data. For response packets, this field is referred to as the **ATP sequence number,** and it is used to identify the sequential position of the response packet in the complete response message; ATP uses the sequence number to manage and handle lost or out-of-sequence response packets.

- <span id="page-3-0"></span>■ The third and fourth bytes carry the transaction ID assigned to a request and used by the response to that request.
- The fifth through eighth bytes carry user data; an application can use these bytes for its own purposes, for example, to transfer command information.

The ATP data follows the header. It can consist of from 0 to 578 bytes. An ATP packet is enclosed in a DDP datagram that is enclosed in a data-link frame. Figure 6-3 shows a close-up view of the first byte of the ATP header, the control information byte.

## **Figure 6-3** The ATP packet header control information byte

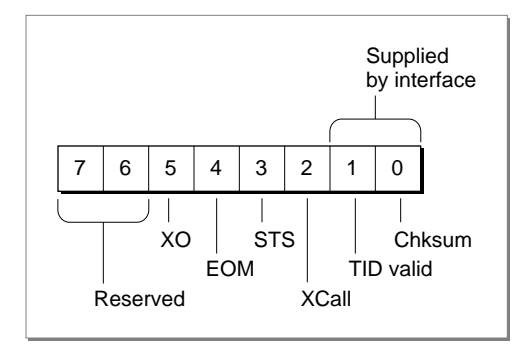

#### **The Control Information Byte 6**

ATP applications call response and request functions that generate request and response packets. (ATP uses the release packet internally.) When set, the bits have the following meanings:

#### **Bit Meaning**

- 0 Use the DDP checksum feature for this packet.
- 1 ATP has assigned the request transaction ID; the TID field value is now valid.
- 2 This request uses an extended parameter block.
- 3 To the requester: retransmit the request immediately (send-transmission status).
- 4 This is the last packet of the response message (end of message).
- 5 This request is an exactly-once transaction.

#### **The Bitmap/Sequence Number 6**

ATP ensures reliable delivery of data. This means that ATP retransmits all lost or dropped packets, and if it is unable to complete a transaction properly, ATP returns an error as the function result. To receive all the packets that make up a response message, a requester application must provide enough buffer space to hold the data. A request message consists of a single packet, while each **response message** can contain up to eight response packets.

#### <span id="page-4-0"></span>AppleTalk Transaction Protocol (ATP)

Response packets are numbered from 0 to 7. ATP uses the sequence number to manage the transmission and receipt of response packets; the packet header ATP sequence number field contains 8 bits, 1 for each response packet.

ATP sets the sequence number in the request header to tell the .ATP driver code on the responder side which response packets the requester has not received. When a requester does not receive a complete response message, the .ATP driver code on the responder side can then send again only the packets that the requester side has not received, based on the bit settings of the transaction sequence number. ATP handles the retransmission of data internally without requiring any action on the part of your application. For information about the buffer records, see ["The Buffer Data Structure" on page 6-20](#page-17-0).

## **The Transaction ID 6**

The third and fourth bytes of the ATP header carry a 16-bit transaction ID. The .ATP driver code on the requester side of a transaction assigns a unique transaction ID to each request that a requester application makes. The responder application that services the request includes this number as a parameter to the response call that it issues to send its response back to the requester. The transaction ID ties together the request and its response, ensuring that ATP delivers the correct data in response to each request. An application can issue and have pending multiple concurrent asynchronous requests; ATP uses the transaction ID to keep track of them.

## **User Bytes 6**

ATP does not concern itself with the last 4 bytes of the ATP header. They are reserved for your use. You can use these bytes for any purpose prearranged by the requester and responder applications. The ATP functions include a parameter that you use to specify this data.

# At-Least-Once and Exactly-Once Transactions 6

ATP supports two types of transactions: at-least-once transactions and exactly-once transactions. An *at-least-once transactionensures* that the responder application receives every request directed to it at least once. However, this mode allows for the possibility of a responder application receiving duplicate requests.

For example, when you send a request that the .ATP driver code on the responder side receives, it passes the request on to the responder application. Your responder application then processes the request and creates a response to it. The ATP responder driver sends that response to your requester application. If the response is lost during the transmission, ATP retransmits the request after a period of time passes; you can set a value to control this timeout period. The ATP responder driver code receives the duplicate request and repeats the cycle of passing it on to your responder application for processing. At-least-once transactions ensure that the data is delivered at least once, and possibly more than once. You can use this transaction mode if it does not have adverse affects on the responder application.

<span id="page-5-0"></span>An **exactly-once transaction** ensures that the responder application receives a specific request only once. These are also referred to as *XO,* as in *exactly-once* transactions. To create this result, the ATP responder code saves the response packets until the transaction is complete. This means that ATP itself can retransmit packets without requiring that your responder application reprocess the request.

The ATP responder code saves the response packets until the ATP code on the requester side indicates that it has received all of the packets. The ATP code on the requester side sends a transaction release packet to the ATP code on the responder side to signal that the requester application has received all of the response packets, so that ATP can now release them.

Because the transaction release packet could also be lost during transmission, ATP backs up this process with a transaction release timer. ATP marks packets saved for retransmission with a timestamp. When a packet ages beyond the amount of time that you set for the responder's release timer, ATP discards the packet.

You can set the release timer value that the ATP code on the responder end uses from your requester application; the send request functions include a release timer parameter for this purpose. For more information about this parameter, see ["PSendRequest" on](#page-21-0)  [page 6-24](#page-21-0) or ["PNSendRequest" on page 6-27.](#page-24-0)

# The Buffer Data Structure 6

The responder application needs to provide space to store the data to be sent to the requester until the requester application has received all of the data. The requester application needs to provide space to receive the data that it expects to receive as a result of the transaction. Each response can include up to eight packets. To handle the storage of these packets, the ATP client application at each end of the transaction provides a buffer data structure. The buffer data structure is designed to allow ATP to easily manage reliable transfer of multiple packets belonging to a single response message. A buffer data structure consists of an array of eight elements, each of which contains a pointer to a record of type BDSElement.

Each record contains a field for the size of the buffer created to hold the data and a pointer to that buffer. It also contains fields for the size of the data in the response packet and the user bytes that were passed in the packet header, if these bytes were used to communicate additional information. You can create your own buffer data structures, or you can use the ATP utility provided for this purpose. For a description of the BDS data type, see ["The Buffer Data Structure" on page 6-20.](#page-17-0) For a description of the utility that you can use to build the buffer data structure, see ["BuildBDS" on page 6-44](#page-41-0).

# ATP Flags 6

Many of the functions that you use for an ATP transaction pass control information in an ATP parameter block field called atpFlags. This field comprises a single byte whose bits you can set to signal control information, if appropriate. In some cases, ATP sets these flag bits for its own use. The discussion of each function that uses these flags includes the control information about the bits specific to that function. [Table 6-1](#page-6-0) shows the Pascal and assembly constants defined for these bits.

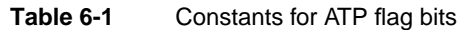

<span id="page-6-0"></span>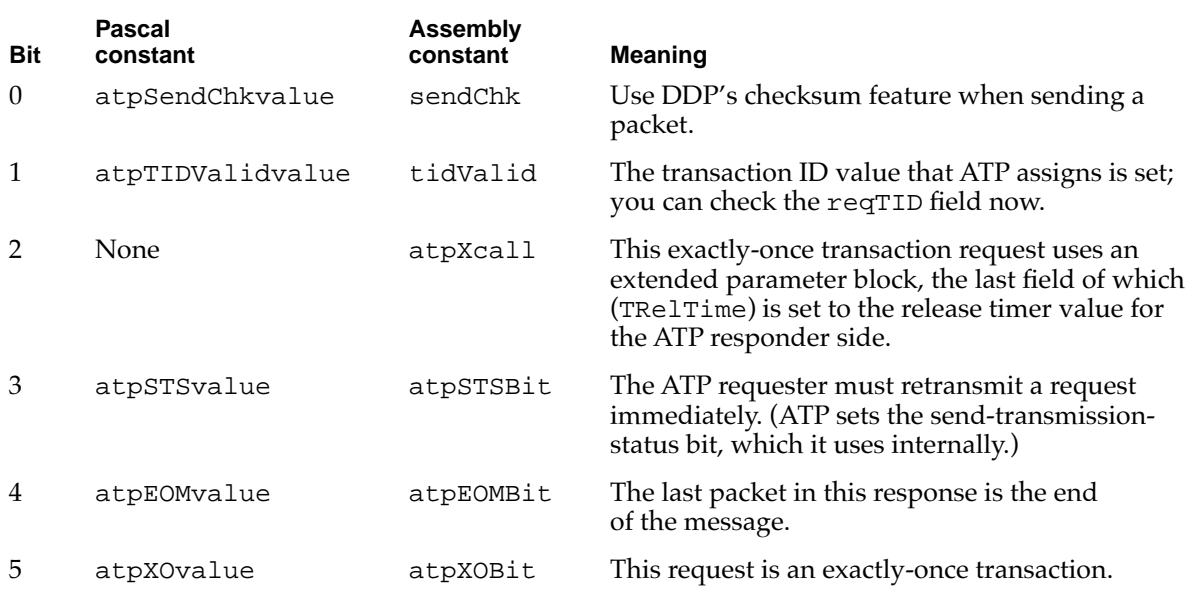

# Using ATP

This section describes how to use ATP to

- send a transaction request to a responder application that is an ATP socket client
- receive a request from an ATP requester application and respond to it
- cancel pending ATP requests and responses

You can write a single ATP application that includes both the responder and requester code or two ATP applications that separately provide the responder and the requester services. This section describes how to write a requester application, and then it describes how to write a responder application.

# Writing a Requester ATP Application 6

You use the PSendRequest function or the PNSendRequest function to send an ATP request to another socket.

Before you can use ATP, you must first open the .MPP driver, which in turn opens the .ATP driver. Use the Device Manager's OpenDriver function to open the .MPP driver. Even if you suspect that the .MPP and the .ATP drivers are open, you should call the OpenDriver function for the .MPP driver to ensure that this is the case. Calling OpenDriver for a driver that is already open will not produce harmful repercussions. See the chapter "Device Manager" in *Inside Macintosh: Devices* for information on the OpenDriver function. Do not close the .MPP driver when you are finished using

AppleTalk Transaction Protocol (ATP)

ATP because other applications dependent on it or on the .ATP driver require that it remain open.

To send an ATP request, follow these steps:

- 1. Create a buffer data structure (BDS) to hold the data that you expect to receive in response to your request. For information on how to do this, see ["Creating a Buffer](#page-9-0)  [Data Structure" on page 6-12.](#page-9-0)
- 2. To allow ATP to assign the socket to be used to send the request, use the PSendRequest function. To specify a particular socket to be used to send the request, use the PNSendRequest function; in this case, you must call POpenATPSocket to first open the socket (see ["POpenATPSkt" on page 6-30](#page-27-0) for information about this function). For information on the parameters required for these functions, see ["Specifying the Parameters for the Send Request Function" on page 6-12](#page-9-0).
- 3. You can get the transaction ID that ATP assigns to a request from the reqTID parameter; you need this ID to cancel a request. However, before you check this field, make sure that the valid transaction ID (atpTIDValidvalue) bit (bit 1) of the atpFlags parameter is set. ATP sets this bit to inform you that it has assigned a transaction ID and that the reqTID field is now valid.
- 4. If you opened a socket to be used for the PNSendRequest call, close the socket using PCloseATPSkt. See["PCloseATPSkt" on page 6-31](#page-28-0) for information on how to use this function. If you use the PSendRequest function, ATP allocates a socket and opens and closes it for you.

The code in Listing 6-1 shows how to open a socket and issue a call to the PSendRequest function. The code uses the BuildBDS function to create a buffer data structure to hold the response data it expects in response. This segment of code assumes that the application has already called the OpenDriver function to open the .MPP and .ATP drivers.

**Listing 6-1** Opening a socket and sending an ATP request

```
CONST
```

```
kMaxPacketSize = 578; {maxmax} maximum packet size we can receive}
kNRespBuffs = 8; \{you allow eight response buffers\}kOurRespBufSize = kMaxPacketSize * kNRespBuffs;
                              {response buffer size}
```
VAR

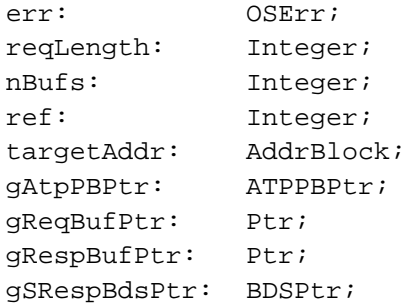

```
AppleTalk Transaction Protocol (ATP)
BEGIN
  gAtpPBPtr := ATPPBPtr(NewPtr(SizeOf(ATPParamBlock)));
  gReqBufPtr := NewPtr(kMaxPacketSize);
  gRespBufPtr := NewPtr(kOurRespBufSize);
  gSRespBdsPtr := BDSPtr(NewPtr(SizeOf (BDSType)));
  err := OpenDriver('MPP',ref);
  if err <> noErr THEN DoErr(err);
  WITH gAtpPBPtr^ DO
  BEGIN
     atpSocket := 0; {dynamically allocate a socket}
     addrBlock.aNet := 0; {accept requests from anyone}
     addrBlock.aNode := 0;
     addrBlock.aSocket := 0;
  END;
  err := POpenATPSkt(gAtpPBPtr,false); {socket is returned in }
                                     { gAtpPBPtr^.atpSocket}
  IF err <> noErr THEN DoErr(err);
  IF gAtpPBPtr^.ioResult <> noErr THEN DoErr(err);
  MyPrepareRequestData(gReqBufPtr,@reqLength);
                                     {user routine that prepares the }
                                     { request data to be sent}
  MyLocateTargetAddress(@targetAddr);
                                     {user routine that locates the }
                                     { target machine}
   {Set up your BDS structure.}
  nBufs := BuildBDS(gRespBufPtr,Ptr(gSRespBdsPtr),kOurRespBufSize);
  WITH gAtpPBPtr^ DO
  BEGIN
     atpFlags := atpXOvalue; {issue an exactly-once transaction}
     addrBlock.aNet := targetAddr.aNet;
                                     {set up the target machine}
     addrBlock.aNode := targetAddr.aNode;
     addrBlock.aSocket := targetAddr.aSocket;
     reqLength := reqLength; {size of your request data}
     reqPointer := gReqBufPtr; {pointer to actual request data}
     numOfBuffs := nBufs; {number of responses expected}
     bdsPointer := Ptr(gSRespBdsPtr); {your BDS pointer}
     timeOutVal := 3; {\text{timeout interval}}retryCount := 5; {\text{number of retries}}END;
```

```
err := PSendRequest(qAtpPBPtr, false);
```
**6**

AppleTalk Transaction Protocol (ATP)

AppleTalk Transaction Protocol (ATP)

```
CHAPTER 6
```

```
IF err <> noErr THEN DoErr(err);
```

```
MyProcessResponses(gAtpPBPtr^.bdsPointer,gAtpPBPtr^.numOfResps);
                                     {user routine to process the }
                                     { response data returned}
```

```
{Clean up after you are done.}
DisposePtr(Ptr(gAtpPBPtr));
DisposePtr(gReqBufPtr);
DisposePtr(gRespBufPtr);
DisposePtr(Ptr(gSRespBdsPtr));
```
END.

# Creating a Buffer Data Structure 6

Response data can comprise up to eight packets. ATP uses the organization of the buffer data structure (BDS) to manage these packets and ensure their complete delivery. The BDS must be an array of up to eight elements. You can create the buffer data structure yourself, or you can use the BuildBDS function for this purpose. You pass BuildBDS a pointer to a buffer and the length of the buffer, and it creates up to eight elements, one for each packet, depending on the size of the buffer that you supply. BuildBDS returns as its function result the number of elements that it creates; you pass this number and a pointer to the buffer data structure to the PSendRequest or PNSendRequest function that you call to issue the request. The memory that you allocate for the buffer must be nonrelocatable until the PSendResponse call completes execution. After PSendResponse returns, you should release this memory if you do not intend to reuse it.

# Specifying the Parameters for the Send Request Function 6

When you call either the PSendRequest function or the PNSendRequest function to send an ATP request, you must do these tasks:

- Specify as the value of the addrBlock parameter the AppleTalk internet address of the socket whose client responder application you are sending the request to.
- Specify in the reqLength field the size in bytes of the request and in the reqPointer field a pointer to the request data. The buffer that you use to store the request belongs to ATP until the PSendRequest (or PNSendRequest) function completes execution, after which you can either reuse the memory or release it.
- Set the timeOutVal and retryCount parameters appropriately for your network. See the following section, ["Setting the Timeout and Retry Count Parameters."](#page-10-0) If this is an exactly-once request, set bit 5 (atpXOvalue) of the atpFlags parameter to ensure that the responder application receives a specific request only once. For additional information about exactly-once transactions, see ["At-Least-Once and Exactly-Once](#page-4-0)  [Transactions" on page 6-7.](#page-4-0)

<span id="page-10-0"></span>You can send up to 4 bytes of additional information in the userData parameter, and ATP will pass this to the responder application in the userData parameter of its PGetRequest call. To make this parameter meaningful, both the requester and the responder applications should agree on the use of these additional data bytes that are separate from the request or response data sent in an ATP transaction.

## **Setting the Timeout and Retry Count Parameters 6**

When a transaction does not complete on the first transmission, ATP retries it a number of times. You can control ATP's retry behavior by setting these two parameters: the timeOutVal field and the retryCount field. The timeOutVal value determines in seconds how long ATP waits before resending the original request packet; the retryCount value determines how many times ATP retries to send the request.

ATP optimizes how it performs retries based on the response bitmap; ATP on the requester side resends the request with the header bitmap indicating to the ATP driver on the responder side which packets it should resend. (See the ["The Bitmap/Sequence](#page-3-0)  [Number" on page 6-6](#page-3-0) for more information.) ATP makes this request to resend until it receives all of the packets or it exhausts the number of retry attempts that you specify. If ATP exhausts all of the retry attempts before the requester side receives all of the packets, ATP returns an error.

To choose the correct timeout value and retry count combination, you should consider the speed and complexity of your network—for example, take into account the degree of traffic congestion and whether your network contains multiple routers. You can use the AppleTalk Echo Protocol (AEP) echo socket to test the network performance and adjust the values accordingly. For more information about using the AEP echo socket to test network performance, see the chapter "Datagram Delivery Protocol (DDP)" in this book. You can store various pairs of values in a preferences resource file so that you can easily change them to adapt to the speed of the network.

If you want ATP to retry indefinitely to send the request, you can set the retryCount parameter to 255. In this case, ATP will send the request repeatedly until either the ATP responder end satisfies the request and sends back a response or you cancel the request. To cancel a PSendRequest call, you can use either the PKillSendReq function or the PRelTCB function. To cancel a PNSendRequest call, you can use the PKillSendReq function only.

## **Setting the Release Timer Value 6**

For exactly-once transactions, the ATP responder code saves the response packets until the ATP code on the requester side indicates that it has received all of them. When this is the case, the ATP code on the requester side sends a transaction release packet to tell the ATP code on the responder side to release the response packets. Because this packet could be dropped or lost during transmission, ATP uses a release timer to discard the retained packets after a specified amount of time and to release the memory used to store them.

If the nodes at both ends of the ATP connection are running AppleTalk Phase 2 drivers, you can control the release timer value that determines when ATP releases the response packets by setting the 3 lower bits of the TRelTime parameter to one of the following values:

![](_page_11_Picture_176.jpeg)

# Writing a Responder ATP Application 6

A responder application receives incoming ATP requests, processes them, and sends a response to the requester application. To write a responder application, you open a socket that you set up to listen for requests. When you receive a request, you process it and send a response back to the requester application. The response can consist of a message reporting the outcome of the processing you performed or data resulting from the processing.

Before you can use ATP, you must first open the .MPP driver, which in turn opens the .ATP driver. Use the Device Manager's OpenDriver function to open the .MPP driver. Even if you suspect that the .MPP and the .ATP drivers are open, you should call the OpenDriver function for the .MPP driver to ensure that this is the case. Calling OpenDriver for a driver that is already open will not produce harmful repercussions. See the chapter "Device Manager" in *Inside Macintosh: Devices* for information on the OpenDriver function. Do not close the .MPP driver when you are finished using ATP because other applications dependent on it or the .ATP driver require that it remain open.

# Opening and Setting Up a Socket to Receive Requests 6

To open a socket to receive incoming requests, you use the following procedure:

- 1. To open the socket, call the POpenATPSkt function, providing it with values as follows:
	- $\Box$  To direct ATP to open a specific socket, provide the number of that socket as the value of the atpSocket parameter; to allow ATP to dynamically assign a socket, specify 0 as the value of this field.
	- $\Box$  To filter the sockets from which you will accept requests, set the internet socket address fields of the addrBlock parameter; to accept requests from any socket, set all three fields to 0. You can filter requests based on network, socket, or node numbers. For example, to accept requests from all sockets on the node whose ID is 112, you set the network and socket number fields of the address block record to 0 and the node ID field to 112.

- 2. To set up the socket to receive requests, call the PGetRequest function, which listens for an incoming request on the socket you specify. You provide it with the parameter values as follows:
	- $\Box$  Allocate a buffer to store the incoming request; you pass PGetRequest a pointer to this buffer and the length of the buffer. Unless you know the exact size of the incoming request, allocate at least 578 bytes of nonrelocatable memory for this buffer to accommodate the maximum request packet size. Set the reqPointer parameter to point to the buffer, and set the reqLength parameter to the size in bytes of the buffer.
	- $\Box$  Set the atpSocket parameter to the number of the socket to be used to listen for the request; this is the socket you opened through the POpenATPSkt call.
	- $\Box$  Set the ioCompletion parameter. In most cases, you should issue the PGetRequest call asynchronously so that your application can continue execution while PGetRequest listens for an incoming call; the PGetRequest function returns after it receives an incoming request or encounters an error condition. If you issue this call asynchronously, you must either specify a completion routine or set the ioCompletion parameter to NIL. If you use a completion routine, before it exits, your completion routine can call the PGetRequest function again to listen for the next incoming request. If you do not use a completion routine, you must poll the ioResult field for indication of an incoming request to determine when the function completes execution and whether an error condition or an incoming request caused the function to complete. For more information on calling a routine asynchronously, see the chapter "Introduction to AppleTalk" in this book.
- 3. Process the values that PGetRequest returns. The PGetRequest function returns the following values that may be of use to your application:
	- $\Box$  The request transaction ID reqTID that ATP assigns to this request. If you intend to respond to the request, save this value because you will need to pass it to the PSendResponse function and the PAddResponse function to identify the request for which the response message is intended. For more information on the transaction ID, see the discussion in the section ["The ATP Packet Format" beginning on](#page-2-0)  [page 6-5](#page-2-0).
	- $\Box$  The userData parameter, which contains any additional information that the requester application has sent. To make this parameter meaningful, both the requester and the responder applications should agree on the use of these additional data bytes that are separate from the request or response data sent in an ATP transaction.
	- $\Box$  The exactly-once bit (bit 5) of the atpFlags parameter, which is set if the request received is part of an exactly-once transaction. ATP uses this information internally to ensure that your responder application receives this request only once.

[Listing 6-2 on page 6-17](#page-14-0) shows how to open a socket and issue a call to the PGetRequest function to receive requests.

## <span id="page-13-0"></span>Responding to Requests 6

After you process a request and create a response message, you call the PSendResponse function to send the response. ATP assembles the response packets into a message and returns them to the requester application. You can send the request through the same socket that you use to receive incoming requests, or you can specify a different socket to be used for this purpose. To use a different socket, you must first open the socket by calling POpenATPSocket. The code in [Listing 6-2](#page-14-0) opens a new socket that it uses to send the response.

1. Create a buffer data structure to hold the response data that you want to send.

The buffer data structure (BDS) must be an array of up to eight elements. You can use the BuildBDS function to create the BDS. You pass BuildBDS a pointer to a buffer and the length of the buffer, and it creates up to eight elements depending on the size of the buffer that you supply. BuildBDS returns as its function result the number of elements that it creates; you pass this number and a pointer to the buffer data structure to the PSendResponse call. The memory that you allocate for the buffer must be nonrelocatable until the PSendResponse call completes execution. After PSendResponse returns, you should release this memory.

- 2. To send the response, call the PSendResponse function. The response data cannot exceed 4624 bytes. If you need to send more information, you can follow the PSendResponse function with one or more calls to the PAddResponse function until you have sent a total of eight packets, including the packets that you sent when you called the PSendResponse function; each time you call the PAddResponse function, you can send one additional packet consisting of 578 bytes of data.
	- $\Box$  For the input address block (addrBlock) and transaction ID (transID) parameters to PSendResponse, use the address block (addrBlock) and request transaction ID (reqTID) parameter values that the PGetRequest function returned.
	- <sup>n</sup> Set the numOfBuffs field to the number of response packets that you are sending. If you are sending fewer packets than the requester expects to receive, you must set the end-of-message (atpEOMvalue) bit (bit 4) in the atpFlags field to indicate that the last packet is the final one in the response message. The bitmap returned by the PGetRequest function indicates the number of packets that the requester expects in response.
	- $\Box$  Set the atpSocket field to the number of the socket that you are using to send the response.
- 3. Call the CloseATPSkt function to close the socket that you opened to receive requests and respond to them after you are finished with this socket. You can use the socket to continue to listen for requests until your application completes execution, but you should explicitly close the socket before exiting the program.

The code in [Listing 6-2](#page-14-0) first shows how to open a socket and issue a call to the PGetRequest function to receive requests. Then it shows how to prepare the response data and send it.

```
CHAPTER 6
```
**Listing 6-2** Opening a socket to receive a request and sending response data

```
CONST
  kMaxPacketSize = 578; {maximum packet size you can receive}kMaxResponses = 8; {\max} {\max} maximum number of responses to expect}
  kRespBufSize = kMaxPacketSize * kMaxResponses;
                                {your response buffer}
VAR
  err: OSErr;
  NumOfBufs: Integer;
  ref: Integer;
  nBufs: Integer;
  ReqBitMap: BitMapType;
  thisBit: LongInt;
  gAtpPBPtr: ATPPBPtr;
  gSendRespPBPtr: ATPPBPtr;
  gGetReqBufPtr: Ptr;
  gSRespBuf: Ptr;
  gSRespBdsPtr: BDSPtr;
BEGIN
  gAtpPBPtr := ATPPBPtr(NewPtr(SizeOf(ATPParamBlock)));
  gSendRespPBPtr := ATPPBPtr(NewPtr(SizeOf(ATPParamBlock)));
  gGetReqBufPtr := NewPtr(kMaxPacketSize);
  gSRespBdsPtr := BDSPtr(NewPtr(SizeOf(BDSType)));
  gSRespBuf := NewPtr(kRespBufSize);
  err := OpenDriver('MPP',ref);
  if err <> noErr THEN DoErr(err);
WITH gAtpPBPtr^ DO
BEGIN
  atpSocket := 0; {dynamically allocate a socket}
  addrBlock.aNet := 0; {accept requests from anyone}
  addrBlock.aNode := 0;
  addrBlock.aSocket := 0;
END;
err := POpenATPSkt(gAtpPBPtr, false); {socket is returned in }
                                { gAtpPBPtr^.atpSocket}
IF err <> noErr THEN DoErr(err);
IF gAtpPBPtr^.ioResult <> noErr THEN DoErr(err);
```

```
CHAPTER 6
```

```
AppleTalk Transaction Protocol (ATP)
```

```
WITH gAtpPBPtr^ DO
BEGIN
  reqLength := 0; {request data length will be returned }
                                   { to you here}
  reqPointer := gGetReqBufPtr; {pointer to buffer for incoming request }
                                   { data}
END;
  err := PGetRequest(gAtpPBPtr,TRUE);{asynchronous PGetRequest}
  IF err <> noErr THEN DoErr(err);
  {Poll ioResult until the call completes.}
  WHILE gAtpPBPtr^.ioResult > noErr DO
  BEGIN
     GoDoSomething; {refl} freturn control to user while you wait }
                                   { for PGetRequest to complete}
  END;
  IF gAtpPBPtr^.ioResult <> noErr THEN DoErr(err);
  MyProcessRequestReceived(gAtpPBPtr^.reqPointer,gAtpPBPtr^.reqLength)
                                   {user routine that looks at the request }
                                   { data received}
  {Walk through the bitmap and see how many response buffers you need.}
  NumOfBufs := 0;FOR thisBit := 0 to 7 DO
  BEGIN
      {Each bit that is set corresponds to a buffer.}
     if BitTst(@gAtpPBPtr^.bitMap,thisBit) = TRUE THEN
  BEGIN
      {Your routine to fill in the appropriate response data.}
     SetUpResponseData(qSRespBuf,thisBit);
     NumOfBufs := NumOfBufs + 1;
  END
END;
{Put your response data into the BDS structure.}
nBufs := BuildBDS(gSRespBuf,Ptr(gSRespBdsPtr),(NumOfBufs * kMaxPacketSize));
```

```
CHAPTER 6
           AppleTalk Transaction Protocol (ATP)
WITH gSendRespPBPtr^ DO
BEGIN
   atpSocket := gAtpPBPtr^.atpSocket;
   atpFlags := atpEOMvalue; {indicate end of message}
{Send response to the machine that sent you the request.}
   addrBlock.aNet := gAtpPBPtr^.addrBlock.aNet;
   addrBlock.aNode := gAtpPBPtr^.addrBlock.aNode;
   addrBlock.aSocket := gAtpPBPtr^.addrBlock.aSocket;
   bdsPointer := Ptr(gSRespBdsPtr);
   numOfBuffs := NumOfBufs; {send all of the responses back now}
  bdsSize := nBufs; \{indicate how many responses you are \}{ sending}
   transID := gAtpPBPtr^*.transID; {use transID returned from the }
                                    { PGetRequest function}
END;
err := PSendResponse(qSendRespPBPtr, FALSE);
IF err <> noErr THEN DoErr(err);
{Clean up after you are done.}
DisposePtr(Ptr(gAtpPBPtr));
DisposePtr(Ptr(gSendRespPBPtr));
DisposePtr(gGetReqBufPtr);
DisposePtr(Ptr(gSRespBdsPtr));
DisposePtr(gSRespBuf);
END.
```
# Canceling an ATP Function 6

You can cancel all pending ATP function calls made on a specific socket by closing the socket. However, ATP provides functions that allow you to cancel individual function calls or all function calls of a particular kind. If you want to close a socket for which there are still pending requests that you don't want executed, you should first explicitly cancel those requests by using the ATP function provided for this purpose, instead of simply closing the socket.

You can use the following functions to cancel specific requests:

■ To cancel a PGetRequest function, use the PKillGetReq function, which is described on [page 6-41](#page-38-0). You identify the request to be canceled by specifying the pointer to the parameter block that you passed to the PGetRequest function when you called it.

- <span id="page-17-0"></span>■ To cancel all pending PGetRequest functions on a certain socket, use the ATPKillAllGetReq function described on [page 6-42](#page-39-0); you specify the socket number, whose pending get requests you want to cancel, as the value of the atpSocket parameter.
- To cancel a PSendRequest or a PNSendRequest function, use the PKillSendReq function described beginning on [page 6-38](#page-35-0). You identify the request to be canceled by specifying the pointer to the parameter block that you passed to the function when you issued it. To cancel a PSendRequest function, use the PRelTCB function described beginning on [page 6-40.](#page-37-0) You identify the request to be canceled by specifying the request transaction ID as the transID parameter and the destination socket of the request as the addrBlock parameter.
- To cancel an exactly-once PSendResponse function, use the PRelRspCB function, described beginning on [page 6-43.](#page-40-0) You identify the request to be canceled by specifying the transaction ID of the associated request as the transID parameter and the PSendResponse destination socket number as the atpSocket parameter.

# ATP Reference

This section describes the data structures and routines that are specific to ATP.

- The "Data Structures" section shows the Pascal data structures for the buffer data structure (BDS) array, the ATP parameter block, and the address block record.
- The "Routines" section describes the ATP routines for making a transaction request, receiving and responding to a transaction request, canceling a call to an ATP function, and building a buffer data structure to be used to hold response data to be sent and received.

# Data Structures

This section describes the data structures that are specific to ATP. These data structures include the buffer data structure that is used to hold the response data packets to be sent from one application and received by another, the ATP parameter block that is used to hold input and output values for ATP functions, and the address block record data structure that ATP functions use to specify an AppleTalk internet socket address.

# The Buffer Data Structure 6

The buffer data structure (BDS) is an array of type BDSElement containing up to eight records, each of which is used to hold a response packet. You create a BDS to hold the response data that you send using the PSendResponse function. You also create a BDS to receive the response packets that you request through a PSendRequest or PNSendRequest function. You can use the BuildBDS function to create this data structure, or you can create the data structure in Pascal.

```
AppleTalk Transaction Protocol (ATP)
TYPE BDSElement = 
RECORD
   buffSize: Integer;
   buffPtr: Ptr;
   dataSize: Integer;
   userBytes: Longint;
END;
BDSType = ARRAY[0..7] OF BDSElement;
BDSPtr = ^BDSType;
BitMapType = PACKED ARRAY[0..7] OF Boolean;
```
#### **Field descriptions**

**CHAPTER 6**

![](_page_18_Picture_178.jpeg)

## The ATP Parameter Block 6

The ATP functions require a pointer to an ATP parameter block that is used to pass the input and output parameters associated with the function. The ATPParamBlock data type defines the ATP parameter block. The ATP parameter block includes variant records for the fields that are particular to an ATP routine.

This section defines the fields that are common to all ATP functions that use the ATP parameter block. (The BuildBDS function does not use the ATP parameter block.) These common fields are either filled in by the MPW interface or returned by the function; your application does not need to provide values for these fields. This section does not define reserved fields, which are used internally by the .ATP driver or not at all. The fields that are used for specific functions only are defined in the descriptions of the functions to which they apply.

```
TYPE ATPParamBlock =
```

```
PACKED RECORD
  qLink: QElemPtr; {reserved}
  qType: Integer; {reserved}
  ioTrap: Integer; {reserved}
  ioCmdAddr: Ptr; {reserved}
  ioCompletion: ProcPtr; {completion routine}
  ioResult: OSErr; {result code}
  userData: Longint; {ATP user bytes}
  reqTID: Integer; {requeue}ioRefNum: Integer; {driver reference number}
  csCode: Integer; {call command code}
  atpSocket: Byte; {\text{currBitMap}} or socket number
```

```
CASE MPPParmType OF 
  SendRequestParm,
  SendResponseParm,
  GetRequestParm,
  AddResponseParm,
  KillSendReqParm:
     (atpFlags: Byte; {control information}
     addrBlock: AddrBlock;
                             {source/dest. socket address}
     reqLength: Integer; {request/response length}
     reqPointer: Ptr; {ptr to request/response data}
     bdsPointer: Ptr; {ptr to response BDS}
  CASE MPPParmType OF
     SendRequestParm:
        (numOfBuffs: Byte; {number of responses expected}
        timeOutVal: Byte; {timeout interval}
        numOfResps: Byte; {number of responses }
                             { actually received}
        retryCount: Byte; {number of retries}
        intBuff: Integer; {used internally for }
                             { PNSendRequest}
        TRelTime: Byte); {TRelease time for extended }
                             { send request}
     SendResponseParm:
        (filler0: Byte; {bitmap}
        bdsSize: Byte; {number of BDS elements}
        transID: Integer); {transaction ID}
     GetRequestParm:
        (bitmap: Byte; {bitmap}
        filler1: Byte); {reserved}
     AddResponseParm:
        (rspNum: Byte; {sequence number}
        filler2: Byte); {reserved}
     KillSendReqParm
        (aKillQEl: Ptr)); {ptr to (queue element) function to }
                             { cancel}
```
#### END;

ATPPBPtr = ^ATPParamBlock;

#### **Field descriptions**

```
ioCompletion A pointer to a completion routine that you can provide. When you 
                    execute a function asynchronously, the .ATP driver calls your 
                    completion routine when it completes execution of the function if
```
![](_page_20_Picture_203.jpeg)

## The Address Block Record 6

The address block record defines a data structure of AddrBlock type. The following ATP functions use this data type to specify AppleTalk internet socket addresses: PSendRequest, PSendResponse, PNSendResponse, POpenATPSkt, PGetRequest, PSendResponse, PAddResponse, PRelTCB, PRelRspCB.

![](_page_20_Picture_204.jpeg)

# Routines and the set of the set of the set of the set of the set of the set of the set of the set of the set of the set of the set of the set of the set of the set of the set of the set of the set of the set of the set of

This section describes the ATP routines that you use to

- send a request to a responder socket client
- open and close an ATP socket
- set up a socket to listen for a request
- send a response to a requester socket client
- cancel a response or a request function
- build a buffer data structure to store the response data

<span id="page-21-0"></span>AppleTalk Transaction Protocol (ATP)

All of the ATP functions except the BuildBDS function use the ATP parameter block to pass input and output parameters. Each function description shows the parameter block for that function. An arrow preceding a parameter indicates whether the parameter is an input parameter, an output parameter, or both:

![](_page_21_Picture_192.jpeg)

## Sending an ATP Request 6

This section describes the PSendRequest function that you use to send a request to another socket's client application, allowing ATP to dynamically allocate the socket to be used to send the request; in this case, ATP opens the socket when you issue the function and closes it after the call completes execution. It also describes the PNSendRequest function that you can use to send a request to another socket while specifying the socket to be used to send the request; you must open the socket to be used and close it when you're finished with it.

## **PSendRequest 6**

The PSendRequest function sends a request to another socket whose client application is to respond to the request. PSendRequest then waits for a response before completing execution.

FUNCTION PSendRequest (thePBPtr: ATPPBPt; async: Boolean): OSErr;

- thePBPtr A pointer to an ATP parameter block.
- async A Boolean that indicates whether the function should be executed asynchronously or synchronously. Specify TRUE for asynchronous execution.

#### **Parameter block**

![](_page_21_Picture_193.jpeg)

![](_page_22_Picture_227.jpeg)

## **Field descriptions**

![](_page_22_Picture_228.jpeg)

TRelTime The release timer setting. Set the 3 lower bits of this field value to indicate the time to which the release timer should be set for the other end of the connection:

![](_page_23_Picture_176.jpeg)

#### **DESCRIPTION**

The PSendRequest function sends your request data to the destination ATP socket that you specify, and then it waits for that socket's client to return a response message. ATP dynamically assigns and opens the socket to be used to send the request, and it closes the socket when the function completes execution. Before you call the PSendRequest function, you must build a buffer data structure to hold the response data. You can use the BuildBDS function to do this. See ["The Buffer Data Structure" on page 6-8](#page-5-0) and ["BuildBDS" on page 6-44](#page-41-0) for a discussion of this function.

If you want to include additional information along with the request message, you can use the user bytes to include it; for example, you can use these bytes for command information.

The PSendRequest function completes execution when it receives an entire response or when the retry count is exceeded. The timeout value (timeOutVal) determines how many seconds PSendRequest waits before resending the original request packet. The retry count (retryCount) value determines the maximum number of times that ATP is to resend the request. Together the timeout value and the retry count determine the total retry time in seconds (timeOutVal x retryCount = total retry time). ATP modifies the retry count field value during execution of the PSendRequest function if it resends the request; ATP decrements the field by 1 for each retry. See ["Writing a Requester ATP](#page-6-0)  [Application" beginning on page 6-9](#page-6-0) for information on how to select these values.

The .ATP driver maintains a timer, called the *release timer,* for each call to the PSendResponse function that is part of an exactly-once (XO) transaction. If the timer expires before the transaction is complete (that is, before the socket receives the transaction release packet), the driver completes the PSendResponse function. Before AppleTalk Phase 2, the release timer was always set to 30 seconds. You can set the responding socket's release timer to a value other than 30 seconds. To do this, set the extended call bit (bit 2) of the atpFlags field in the parameter block for the PSendRequest function and specify the release timer parameter as the value of the

<span id="page-24-0"></span>AppleTalk Transaction Protocol (ATP)

TRelTime field. The nodes at both ends of the ATP connection must be running AppleTalk Phase 2 drivers for this feature to work. For a discussion of exactly-once transactions and use of the release timer, see ["At-Least-Once and Exactly-Once](#page-4-0)  [Transactions" on page 6-7.](#page-4-0) You should set the exactly-once flag (bit 5) if you want the request to be part of an exactly-once transaction.

You can use the PKillSendReq function or the PRelTCB function to cancel a PSendRequest call. For the PRelTCB function, you need the request transaction ID that ATP returns in the request transaction ID (reqTID) field of the PSendRequest call's parameter block. You can examine the request transaction ID field before the completion of the call, but its contents are valid only after the tidValid bit (bit 1) of the atpFlags field has been set. You should determine if this bit is set before you check the request transaction ID.

#### **ASSEMBLY-LANGUAGE INFORMATION**

To execute the PSendRequest function from assembly language, call the \_Control trap macro with a value of sendRequest in the csCode field of the parameter block. To execute this function from assembly language, you must also specify the .ATP driver reference number.

#### **RESULT CODES**

![](_page_24_Picture_172.jpeg)

## **PNSendRequest 6**

The PNSendRequest function sends a request to another socket's client. It uses the socket that you specify to send the request.

![](_page_24_Picture_173.jpeg)

### **Parameter block**

![](_page_25_Picture_254.jpeg)

## **Field descriptions**

![](_page_25_Picture_255.jpeg)

![](_page_26_Picture_211.jpeg)

![](_page_26_Picture_212.jpeg)

#### **DESCRIPTION**

The PNSendRequest function is similar to the PSendRequest function except that rather than relying on ATP to dynamically allocate a socket to use for the transaction, PNSendRequest lets you specify the socket to be used to send the request. You set the atpSocket field of the parameter block to the number of the socket to be used for the request; you must have previously opened the socket by calling the POpenATPSkt function. POpenATPSkt lets you send more than one asynchronous request using the same socket. The number of concurrent requests that you send using PNSendRequest is machine dependent. If you exceed this limit, ATP returns an error message (tooManyReqs) indicating this. Note that if you call the PNSendRequest function without having previously opened the socket that you specify for the send request, ATP returns a bad ATP socket (badATPSkt) error.

The .ATP driver maintains a timer, called the *release timer,* for each call to the PSendResponse function that is part of an exactly-once (XO) transaction. If the timer expires before the transaction is complete (that is, before the socket receives the transaction release packet), the driver completes the PSendResponse function. Before AppleTalk Phase 2, the release timer was always set to 30 seconds. To set the other connection end's release timer to another value, set bit 2 of the atpFlags field in the parameter block for the PNSendRequest function to indicate that this is an extended call, then set the TRelTime field to the new value. The nodes at both ends of the ATP connection must be running AppleTalk Phase 2 drivers for this feature to work. For a discussion of exactly-once transactions and use of the release timer, see ["At-Least-Once](#page-4-0)  [and Exactly-Once Transactions" on page 6-7](#page-4-0). You should set the exactly-once flag if you want the request to be part of an exactly-once transaction.

You can use the PKillSendReq function to cancel a pending PNSendRequest call. Unlike PSendRequest, you cannot use the PRelTCB function to kill this request call.

#### <span id="page-27-0"></span>**SPECIAL CONSIDERATIONS**

The parameter block for the PNSendRequest function requires 2 additional bytes, intBuff, for ATP's internal use. You must not modify these bytes.

#### **ASSEMBLY-LANGUAGE INFORMATION**

To execute the PNSendRequest function from assembly language, call the \_Control trap macro with a value of nSendRequest in the csCode field of the parameter block. To execute this function from assembly language, you must also specify the .ATP driver reference number.

#### **RESULT CODES**

![](_page_27_Picture_200.jpeg)

## Opening and Closing an ATP Socket 6

This section describes the POpenATPSkt function that you use to open a socket for receiving ATP requests from another socket's client application. It also describes the PCloseATPSkt function that you use to close a socket used for receiving requests after you are finished with that socket. You also use the POpenATPSkt and PCloseATPSkt functions to open and close a socket that you want to use to send requests through a specific socket by calling the PNSendRequest function.

## **POpenATPSkt 6**

The POpenATPSkt function opens a socket to be used to receive ATP requests or to be used to send ATP requests through the PNSendRequest function.

![](_page_27_Picture_201.jpeg)

#### **Parameter block**

![](_page_27_Picture_202.jpeg)

#### <span id="page-28-0"></span>**Field descriptions**

![](_page_28_Picture_184.jpeg)

#### **DESCRIPTION**

The POpenATPSkt routine serves two purposes: you use it to open a socket to be used for incoming requests, and you use it to open a socket to send requests using a specific socket. (The PNSendRequest function lets you send a request using a specific socket, but you must first open that socket using POpenATPSkt.) You can use the addrBlock field to filter requests that you will accept by restricting network addresses.

#### **ASSEMBLY-LANGUAGE INFORMATION**

To execute the POpenATPSkt function from assembly language, call the \_Control trap macro with a value of openATPSkt in the csCode field of the parameter block. To execute this function from assembly language, you must also specify the .ATP driver reference number.

#### **RESULT CODES**

![](_page_28_Picture_185.jpeg)

#### **SEE ALSO**

The PNSendRequest function is described on [page 6-27](#page-24-0).

## **PCloseATPSkt 6**

The PCloseATPSkt function closes a socket that was opened to receive ATP requests or to send requests over a specific socket.

FUNCTION PCloseATPSkt (thePBPtr: ATPPBPtr; async: Boolean): OSErr;

- thePBPtr A pointer to an ATP parameter block.
- async A Boolean that indicates whether the function should be executed asynchronously or synchronously. Specify TRUE for asynchronous execution.

AppleTalk Transaction Protocol (ATP)

#### **Parameter block**

![](_page_29_Picture_164.jpeg)

#### **Field descriptions**

atpSocket The number of the socket to be closed.

#### **DESCRIPTION**

The PCloseATPSkt function closes the socket that you opened to receive ATP requests or to send them over a specific socket.

#### **ASSEMBLY-LANGUAGE INFORMATION**

To execute the PCloseATPSkt function from assembly language, call the \_Control trap macro with a value of closeATPSkt in the csCode field of the parameter block. To execute this function from assembly language, you must also specify the .ATP driver reference number.

#### **RESULT CODES**

noErr 0 No error<br>noDataArea -1104 Too many Too many outstanding ATP calls

## Setting Up a Socket to Listen for Requests 6

After you open a socket to be used to response to requests, you need to set up that socket to receive requests. You use the PGetRequest function for this purpose.

## **PGetRequest 6**

The PGetRequest function sets up a socket to listen for a request from another socket.

FUNCTION PGetRequest (thePBPtr: ATPPBPtr; async: Boolean): OSErr;

- thePBPtr A pointer to an ATP parameter block.
- async A Boolean that indicates whether the function should be executed asynchronously or synchronously. Specify TRUE for asynchronous execution.

#### **Parameter block**

![](_page_30_Picture_249.jpeg)

#### **Field descriptions**

![](_page_30_Picture_250.jpeg)

#### **DESCRIPTION**

To receive an ATP request, you must set up a socket to listen for incoming requests; you use the PGetRequest function to do this. In almost all cases, you should call the PGetRequest function asynchronously to avoid delaying execution of your program until after an ATP request comes in. The PGetRequest function completes execution after it receives an ATP request.

The PGetRequest function returns the transaction ID of the request that it receives in the reqTID field. You should save this value if you intend to respond to the request; this transaction ID is used as an input parameter to the PSendResponse and PAddResponse functions. To determine that the request transaction ID specified in the reqTID field is valid, first check the atpTIDValidvalue bit (bit 1) of the atpFlags field. If this bit is set, the reqTID field value is valid.

<span id="page-31-0"></span>AppleTalk Transaction Protocol (ATP)

You must allocate nonrelocatable memory to be used as the buffer to hold an incoming request. Make sure that you allocate enough memory to hold the entire request; ATP will not deliver more data than will fit in the amount of buffer space that you specified as the value of the reqLength field. The buffer should be 578 bytes long, which is the maximum size of a request packet, unless you know the exact size of the request.

#### **SPECIAL CONSIDERATIONS**

Memory used for the incoming request buffer belongs to ATP for the life of the call.

#### **ASSEMBLY-LANGUAGE INFORMATION**

To execute the PGetRequest function from assembly language, call the \_Control trap macro with a value of getRequest in the csCode field of the parameter block. To execute this function from assembly language, you must also specify the .ATP driver reference number.

#### **RESULT CODES**

![](_page_31_Picture_159.jpeg)

#### **SEE ALSO**

For information on opening a socket that you can set up to receive requests, use the POpenATPSkt function, described on [page 6-30.](#page-27-0)

## Responding to Requests 6

After you receive and process a request, you can call the PSendResponse function to send the response data to the requesting socket. If you need to send additional data, you can call the PAddResponse function after you call PSendResponse. This section discusses the PSendResponse and PAddResponse functions.

## **PSendResponse 6**

The PSendResponse function sends the response message to the requester.

FUNCTION PSendResponse (thePBPtr: ATPPBPtr; async: Boolean): OSErr;

- thePBPtr A pointer to an ATP parameter block.
- async A Boolean that indicates whether the function should be executed asynchronously or synchronously. Specify TRUE for asynchronous execution.

#### **Parameter block**

![](_page_32_Picture_240.jpeg)

#### **Field descriptions**

![](_page_32_Picture_241.jpeg)

#### **DESCRIPTION**

You call PSendResponse when you receive a request, and after you have created a response message. The PSendResponse function sends the data to the socket whose address you specify; this is the address of the requester socket. If you cannot or do not want to send the entire response at one time, you can call PSendResponse to send the first part of it, then call PAddResponse later to send the remainder of the response.

To signal the requester socket that you are sending fewer response packets than it expects to receive, you must set the end-of-message flag (bit 4) of the atpFlags parameter.

AppleTalk Transaction Protocol (ATP)

For each call to the PSendResponse function that is part of an exactly-once (XO) transaction, ATP maintains a timer, called the *release timer.* If the timer expires before the transaction is completed, that is, before the socket receives the transaction release packet, ATP completes the PSendResponse function. Before AppleTalk Phase 2, the release timer was always set to 30 seconds. The PSendRequest or the PNSendRequest function can set the release timer for the responder to a different value. For more information about sending a response, see ["Responding to Requests" beginning on](#page-13-0)  [page 6-16](#page-13-0).

#### **SPECIAL CONSIDERATIONS**

During exactly-once transactions, PSendResponse doesn't complete until either a TRel packet is received from the socket that made the request or the retry count is exceeded.

#### **ASSEMBLY-LANGUAGE INFORMATION**

To execute the PSendResponse function from assembly language, call the \_Control trap macro with a value of sendResponse in the csCode field of the parameter block. To execute this function from assembly language, you must also specify the .ATP driver reference number.

#### **RESULT CODES**

![](_page_33_Picture_172.jpeg)

#### **SEE ALSO**

See the chapter "Introduction to AppleTalk" in this book for a description of the AppleTalk internet socket address structure.

For a description of the possible release timer values that PSendRequest or PNSendRequest can set, see either the PSendRequest function on [page 6-24](#page-21-0) or the PNSendRequest function on [page 6-27](#page-24-0).

## **PAddResponse 6**

The PAddResponse function sends an additional response packet to a socket that has already been sent the first part of the response message through the PSendResponse function.

FUNCTION PAddResponse (thePBPtr: ATPPBPtr; async: Boolean): OSErr;

thePBPtr A pointer to an ATP parameter block.

async A Boolean that indicates whether the function should be executed asynchronously or synchronously. Specify TRUE for asynchronous execution.

#### **Parameter block**

![](_page_34_Picture_236.jpeg)

## **Field descriptions**

![](_page_34_Picture_237.jpeg)

#### **DESCRIPTION**

The PAddResponse function sends an additional response packet, following the initial response sent in return to a PSendResponse request message. You can send multiple additional response packets, one at a time, up to a total of eight packets including the initial response packets sent in the PSendResponse function.

<span id="page-35-0"></span>AppleTalk Transaction Protocol (ATP)

You cannot issue a PAddResponse call without having first called PSendResponse. You must provide a pointer to the buffer containing the data to be sent and specify the amount of data. Each packet can contain up to 578 bytes of data. You also must specify the sequence number of the response.

#### **SPECIAL CONSIDERATIONS**

If the transaction is part of an exactly-once transaction, you must allocate nonrelocatable memory for the buffer that you use for the response data, and you must not alter the contents of this buffer until the corresponding PSendRequest function has completed execution.

#### **ASSEMBLY-LANGUAGE INFORMATION**

To execute the PAddResponse function from assembly language, call the \_Control trap macro with a value of addResponse in the csCode field of the parameter block. To execute this function from assembly language, you must also specify the .ATP driver reference number.

#### **RESULT CODES**

![](_page_35_Picture_174.jpeg)

## Canceling Pending ATP Functions 6

This section describes the functions that you use to cancel pending ATP functions. It describes the PKillSendReq function that you use to cancel a PSendRequest or PNSendRequest function, the PRelTCB function that you use to cancel a PSendRequest function, the PKillGetReq function that you use to cancel a PGetRequest function, the ATPKillAllGetReq function that you use to cancel all pending PGetRequest functions, and the PRelRspCB function that you use to cancel a PSendResponse call that specifies an exactly-once transaction.

## **PKillSendReq 6**

The PKillSendReq function cancels the pending PSendRequest or PNSendRequest functions whose queue element pointer you specify.

FUNCTION PKillSendReq (thePBPtr: ATPPBPtr; async: Boolean): OSErr;

AppleTalk Transaction Protocol (ATP)

![](_page_36_Picture_202.jpeg)

#### **Parameter block**

![](_page_36_Picture_203.jpeg)

#### **Field descriptions**

aKillQEl A pointer to the queue element of the pending function that is to be canceled. This is the pointer to the parameter block that you passed to the send request function when you issued the function.

#### **DESCRIPTION**

To cancel a specific pending PSendRequest or PNSendRequest function, you specify the pointer to the queue element for the function in the  $aKi11QE1$  field of the parameter block for the PKillSendReq function, then call the function. If the function has already completed execution or if it is not in the ATP queue for any other reason, PKillSendReq returns a message (cbNotFound) indicating that it could not find the parameter block.

#### **ASSEMBLY-LANGUAGE INFORMATION**

To execute the PKillSendReq function from assembly language, call the \_Control trap macro with a value of killSendReq in the csCode field of the parameter block. To execute this function from assembly language, you must also specify the .ATP driver reference number.

#### **RESULT CODES**

noErr 0 No error<br>cbNotFound -1102 The aKil

cbNotFound –1102 The aKillQEl parameter does not point to a PSendRequest or PNSendRequest queue element

#### **SEE ALSO**

To send requests, use the PSendRequest function, described on [page 6-24](#page-21-0), and the PNSendRequest function, described on [page 6-27.](#page-24-0)

## <span id="page-37-0"></span>**PRelTCB 6**

The PRelTCB function cancels the pending PSendRequest function that you specify.

FUNCTION PRelTCB (thePBPtr: ATPPBPtr; async: Boolean): OSErr;

thePBPtr A pointer to an ATP parameter block.

async A Boolean that indicates whether the function should be executed asynchronously or synchronously. Specify TRUE for asynchronous execution.

## **Parameter block**

![](_page_37_Picture_208.jpeg)

#### **Field descriptions**

![](_page_37_Picture_209.jpeg)

#### **DESCRIPTION**

The PRelTCB function releases the queued parameter block for the PSendRequest function whose transaction ID you specify. The PRelTCB function returns a function result of reqAborted for the canceled PSendRequest function.

## **SPECIAL CONSIDERATIONS**

You cannot use this function to cancel a send request that you made using the PNSendRequest function.

#### **ASSEMBLY-LANGUAGE INFORMATION**

To execute the PRelTCB function from assembly language, call the \_Control trap macro with a value of relTCB in the csCode field of the parameter block. To execute this function from assembly language, you must also specify the .ATP driver reference number.

#### **RESULT CODES**

![](_page_37_Picture_210.jpeg)

# <span id="page-38-0"></span>**PKillGetReq 6**

The PKillGetReq function cancels the pending PGetRequest function that you specify.

FUNCTION PKillGetReq (thePBPtr: ATPPBPtr; async: Boolean): OSErr;

- thePBPtr A pointer to an ATP parameter block.
- async A Boolean that indicates whether the function should be executed asynchronously or synchronously. Specify TRUE for asynchronous execution.

#### **Parameter block**

![](_page_38_Picture_217.jpeg)

### **Field descriptions**

aKillQEl A pointer to the queue element of the pending call that is to be canceled.

#### **DESCRIPTION**

The PKillGetReq function lets you cancel a specific outstanding PGetRequest function without having to cancel all pending get requests or having to close the socket to do this; closing the socket cancels all outstanding functions on that socket.

To cancel a specific pending PGetRequest function, you specify the pointer to the queue element for the function in the  $aK \perp l$  field of the parameter block for the PKillGetReq function. The queue element pointer is the pointer to the parameter block of the PGetRequest function to be canceled. If the function has already completed execution or if it is not in the ATP queue for any other reason, PKillGetReq returns a message (cbNotFound) indicating that it could not find the parameter block.

#### **ASSEMBLY-LANGUAGE INFORMATION**

To execute the PKillGetReq function from assembly language, call the \_Control trap macro with a value of killGetReq in the csCode field of the parameter block. To execute this function from assembly language, you must also specify the .ATP driver reference number.

#### **RESULT CODES**

![](_page_38_Picture_218.jpeg)

 $0$  No error  $-1102$  The aKilllQEl parameter does not point to a PGetRequest queue element

## <span id="page-39-0"></span>**ATPKillAllGetReq 6**

The ATPKillAllGetReq function cancels all pending calls to the PGetRequest function for a specific socket.

FUNCTION ATPKillAllGetReq (thePBPtr: ATPPBPtr; async: Boolean): OSErr;

![](_page_39_Picture_176.jpeg)

#### **Parameter block**

![](_page_39_Picture_177.jpeg)

#### **Field descriptions**

atpSocket The socket whose pending PGetRequest functions are to be canceled.

#### **DESCRIPTION**

The ATPKillAllGetReq function cancels all pending PGetRequest functions issued on a specific socket without closing the socket. For each function executed asynchronously, ATPKillAllGetReq also calls the completion routine with the value reqAborted (–1105) in the D0 register. You should call the ATPKillAllGetReq function before closing a socket.

## **ASSEMBLY-LANGUAGE INFORMATION**

To execute the ATPKillAllGetReq function from assembly language, call the \_Control trap macro with a value of killAllGetReq in the csCode field of the parameter block. To execute this function from assembly language, you must also specify the .ATP driver reference number.

#### **RESULT CODES**

![](_page_39_Picture_178.jpeg)

# <span id="page-40-0"></span>**PRelRspCB 6**

The PRelRspCB function cancels a PSendResponse function that is an exactly-once transaction.

FUNCTION PRelRspCB (thePBPtr: ATPPBPtr; async: Boolean): OSErr;

- thePBPtr A pointer to an ATP parameter block.
- async A Boolean that indicates whether the function should be executed asynchronously or synchronously. Specify TRUE for asynchronous execution.

#### **Parameter block**

![](_page_40_Picture_212.jpeg)

## **Field descriptions**

![](_page_40_Picture_213.jpeg)

#### **DESCRIPTION**

The PRelRspCB function releases the queued parameter block for the exactly-once transaction PSendResponse function without waiting for the release timer to expire or for a TRel packet to be received; PRelRspCB returns a function result of noErr for the canceled PSendResponse call.

If you call PRelRspCB to cancel a transaction that is not an exactly-once service, RelRspCB returns a function result of cbNotFound for the PSendResponse call.

AppleTalk Transaction Protocol (ATP)

#### <span id="page-41-0"></span>**ASSEMBLY-LANGUAGE INFORMATION**

To execute the PRelRspCB function from assembly language, call the \_Control trap macro with a value of relRspCB in the csCode field of the parameter block. To execute this function from assembly language, you must also specify the .ATP driver reference number.

#### **RESULT CODES**

![](_page_41_Picture_151.jpeg)

## Building a Buffer Data Structure 6

You need to provide a buffer data structure (BDS) to hold data that comprises multiple response packets whether you are sending the response data or receiving it. This section describes a utility, BuildBDS, that ATP provides that allows you to create a BDS to be used for this purpose.

## **BuildBDS 6**

From the buffer that you supply, the BuildBDS function creates a buffer data structure (BDS) to be used to hold data for ATP functions that send and receive response data.

![](_page_41_Picture_152.jpeg)

#### **DESCRIPTION**

The PSendResponse, PSendRequest, and PNSendRequest functions require a buffer data structure of a specific format to be used to hold the response data. You can use the BuildBDS function to create this data structure, or you can build it yourself from Pascal.

The BuildBDS function creates a buffer data structure consisting of an array of elements—one for each response packet—to be used to hold response data. You pass this function a pointer to the memory to be used for this buffer and the size in bytes of the memory. You should allocate enough memory to hold the response data that you are either sending or receiving. Because an entire response message cannot exceed 4624 bytes, the amount of memory that you allocate for this data structure should not exceed this size.

AppleTalk Transaction Protocol (ATP)

BuildBDS creates up to eight elements for a buffer data structure. If you provide the maximum space of 4624 bytes, BuildBDS returns eight elements; if the response message is shorter and you specify fewer bytes, BuildBDS returns the equivalent number of elements. BuildBDS returns as a function result the number of buffer data structure elements that it creates. For more information about the BDS data structure, see ["The Buffer Data Structure" on page 6-20](#page-17-0).

### **RESULT CODES**

![](_page_42_Picture_86.jpeg)

#### **SEE ALSO**

See ["PSendResponse" on page 6-34,](#page-31-0) ["PSendRequest" on page 6-24,](#page-21-0) and ["PNSendRequest" on page 6-27](#page-24-0) for more information about the functions that require a buffer data structure.

# Summary of ATP

# Pascal Summary 6

## **Constants** 6 **Constants** 6 **Constants** 6 **Constants** 6 **Constants** 6 **Constants** 6 **Constants**

![](_page_43_Picture_138.jpeg)

## Data Types 6

# **The Buffer Data Structure**

```
TYPE BDSElement = 
  RECORD
     buffSize: Integer;
     buffPtr: Ptr;
     dataSize: Integer;
     userBytes: LongInt;
  END;
```
**6-46** Summary of ATP

BDSType = ARRAY[0..7] OF BDSElement; BDSPtr = ^BDSType; BitMapType = PACKED ARRAY[0..7] OF Boolean;

# **The Address Block Record**

![](_page_44_Picture_150.jpeg)

# **The ATP Parameter Block**

![](_page_44_Picture_151.jpeg)

AppleTalk Transaction Protocol (ATP)

```
timeOutVal: Byte; {timeout interval}
  numOfResps: Byte; {number of responses }
                       { actually received}
  retryCount: Byte; {number of retries}
  intBuff: Integer; {used internally for PNSendRequest}
  TRelTime: Byte); {TRelease time for extended }
                       { send request}
SendResponseParm:
  (filler0: Byte; {numOfBuffs}
  bdsSize: Byte; {number of BDS elements}
  transID: Integer); {transaction ID}
GetRequestParm:
  (bitMap: Byte; {bitmap}
  filler1: Byte);
AddResponseParm:
  (rspNum: Byte; {sequence number}
  filler2: Byte);
KillSendReqParm:
  (aKillQEl: Ptr)); {pointer to queue element to cancel}
```
ATPPBPtr = ^ATPParamBlock;

## Routines **Executive Executive Contract Contract Contract Contract Contract Contract Contract Contract Contract Contract Contract Contract Contract Contract Contract Contract Contract Contract Contract Contract Contract Con**

END;

## **Sending an ATP Request**

![](_page_45_Picture_130.jpeg)

## **Opening and Closing an ATP Socket**

![](_page_45_Picture_131.jpeg)

## **Setting Up a Socket to Listen for Requests**

![](_page_45_Picture_132.jpeg)

AppleTalk Transaction Protocol (ATP)

# **Canceling Pending ATP Functions**

![](_page_46_Picture_137.jpeg)

# **Building a Buffer Data Structure**

![](_page_46_Picture_138.jpeg)

# C Summary

## **Constants**

![](_page_46_Picture_139.jpeg)

![](_page_47_Picture_132.jpeg)

## Data Types 6

# **The Buffer Data Structure**

```
struct BDSElement {
  short buffSize;
  Ptr buffPtr;
  short dataSize;
  long userBytes;
};
typedef struct BDSElement BDSElement;
typedef BDSElement BDSType[8];
typedef BDSElement *BDSPtr;
```

```
typedef char BitMapType;
```

```
CHAPTER 6
```
# **The Address Block Record**

```
struct AddrBlock {
  short aNet;
  unsigned char aNode;
  unsigned char aSocket;
};
```
typedef struct AddrBlock AddrBlock;

# **The ATP Parameter Block**

```
#define MPPATPHeader \
  QElem *qLink; /*next queue entry*/\
  short qType; \qquad \qquad /*queue type*/\
  short ioTrap; /*routine trap*/\
  Ptr ioCmdAddr; /*routine address*/\
  ProcPtr ioCompletion; /*completion routine*/\
  OSErr ioResult; /*result code*/\
  long userData; /*command result (ATP user bytes)*/\
  short reqTID; \overline{P^*/} /*request transaction ID*/\
  short ioRefNum; /*driver reference number*/\
  short csCode; \sqrt{*}call command code*/
typedef struct {
  MPPATPHeader 
}MPPparms;
#define MOREATPHeader \
  char atpSocket; /*currbitmap for requests or ATP */\
                             /* socket number*/\
  char atpFlags; /*control information*/\
  AddrBlock addrBlock; /*source/dest. socket address*/\
  short reqLength; /*request/response length*/\
  Ptr reqPointer; \gamma /*pointer to request/response data*/\
  Ptr bdsPointer; /*pointer to response BDS*/
```
typedef struct { MPPATPHeader MOREATPHeader }ATPparms;

```
AppleTalk Transaction Protocol (ATP)
          AppleTalk Transaction Protocol (ATP)
```

```
typedef struct {
  MPPATPHeader
  MOREATPHeader
  char filler; /*numOfBuffs*/
  char timeOutVal; /*timeout interval*/
  char numOfResps; /*number of responses actually */
                               /* received*/
  char retryCount; /*number of retries*/
  short intBuff; \overline{\phantom{a}} /*used internally for NSendRequest*/
  char TRelTime; /*TRelease time for extended send */
                               /* request*/
}SendReqparms;
typedef struct {
    MPPATPHeader
    MOREATPHeader
  union {
    char bitMap; /*bitmap received*/
    char numOfBuffs; /*number of responses being sent*/
    char rspNum; /*sequence number*/
 } u0;
}ATPmisc1;
typedef struct {
  MPPATPHeader
  MOREATPHeader
  char filler;
  char bdsSize; /*number of BDS elements*/
  short transID; /*transaction ID*/
}ATPmisc2;
typedef struct {
  MPPATPHeader
  MOREATPHeader
  Ptr aKillQEl; /*pointer to i/o queue element to */
                               /* cancel*/
}Killparms;
union ATPParamBlock {
  ATPparms ATP; \overline{A} ATP; \overline{A} /*general ATP parms*/
  SendReqparms SREQ; /*send request parms*/
  ATPmisc1 OTH1; /*miscellaneous parms*/
  ATPmisc2 OTH2; /*miscellaneous parms*/
  Killparms KILL; /*kill request parms*/
};
```
AppleTalk Transaction Protocol (ATP)

typedef union ATPParamBlock ATPParamBlock; typedef ATPParamBlock \*ATPPBPtr;

## Routines **Executive Service Contract Contract Contract Contract Contract Contract Contract Contract Contract Contract Contract Contract Contract Contract Contract Contract Contract Contract Contract Contract Contract Contr**

## **Sending an ATP Request**

![](_page_50_Picture_111.jpeg)

# **Opening and Closing an ATP Socket**

![](_page_50_Picture_112.jpeg)

# **Setting Up a Socket to Listen for Requests**

![](_page_50_Picture_113.jpeg)

# **Responding to Requests**

![](_page_50_Picture_114.jpeg)

# **Canceling Pending ATP Functions**

![](_page_50_Picture_115.jpeg)

# **Building a Buffer Data Structure**

![](_page_50_Picture_116.jpeg)

# Assembly-Language Summary 6

## **Constants**

## **ATP Header**

![](_page_51_Picture_120.jpeg)

# **ATP Control Field**

![](_page_51_Picture_121.jpeg)

# **ATP Type Code**

![](_page_51_Picture_122.jpeg)

## **ATP Limits**

![](_page_51_Picture_123.jpeg)

# **ATP Command Codes**

![](_page_51_Picture_124.jpeg)

AppleTalk Transaction Protocol (ATP)

![](_page_52_Picture_125.jpeg)

# **ATPQueue Element Standard Structure**

;arguments passed in the CSParam area

![](_page_52_Picture_126.jpeg)

## **ATP Bits**

![](_page_52_Picture_127.jpeg)

## Data Structures

# **Buffer Data Structure (BDS)**

![](_page_52_Picture_128.jpeg)

# **ATP Parameter Block Common Fields**

![](_page_53_Picture_295.jpeg)

# **SendRequest Parameter Variant**

![](_page_53_Picture_296.jpeg)

# **NSendRequest Parameter Variant**

![](_page_53_Picture_297.jpeg)

# **OpenATPSkt Parameter Variant**

![](_page_53_Picture_298.jpeg)

AppleTalk Transaction Protocol (ATP)

## **CloseATPSkt Parameter Variant**

csCode word command code; always closeATPSkt

# **GetRequest Parameter Variant**

![](_page_54_Picture_270.jpeg)

## **SendResponse Parameter Variant**

![](_page_54_Picture_271.jpeg)

## **AddResponse Parameter Variant**

![](_page_54_Picture_272.jpeg)

# **KillSendReq Parameter Variant**

![](_page_54_Picture_273.jpeg)

## **RelTCB Parameter Variant**

![](_page_54_Picture_274.jpeg)

## **KillGetReq Parameter Variant**

![](_page_54_Picture_275.jpeg)

AppleTalk Transaction Protocol (ATP)

# **KillAllGetReq Parameter Variant**

26 csCode word command code; always killAllGetReq

# **RelRspCB Parameter Variant**

![](_page_55_Picture_137.jpeg)

# **Result Codes**

![](_page_55_Picture_138.jpeg)